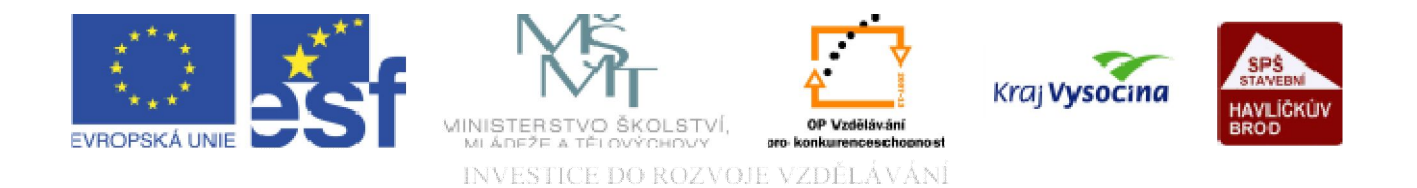

# WWW STRÁNKY Vložení hypertextových odkazů

TENTO PROJEKT JE SPOLUFINANCOVÁN EVROPSKÝM SOCIÁLNÍM FONDEM A STÁTNÍM ROZPOČTEM ČESKÉ REPUBLIKY.

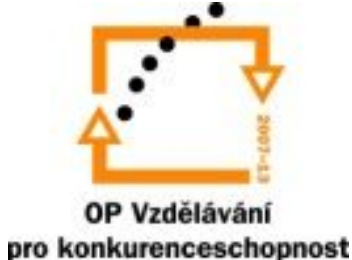

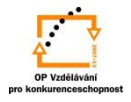

#### Vložení hypertextových odkazů

Odkazy určují jednak provázanost webových stránek vytvářeného webu (navigaci), dále propojují místa v rámci jedné webové stránky, "volají" stránky internetu, jiné soubory či e-mailové adresy.

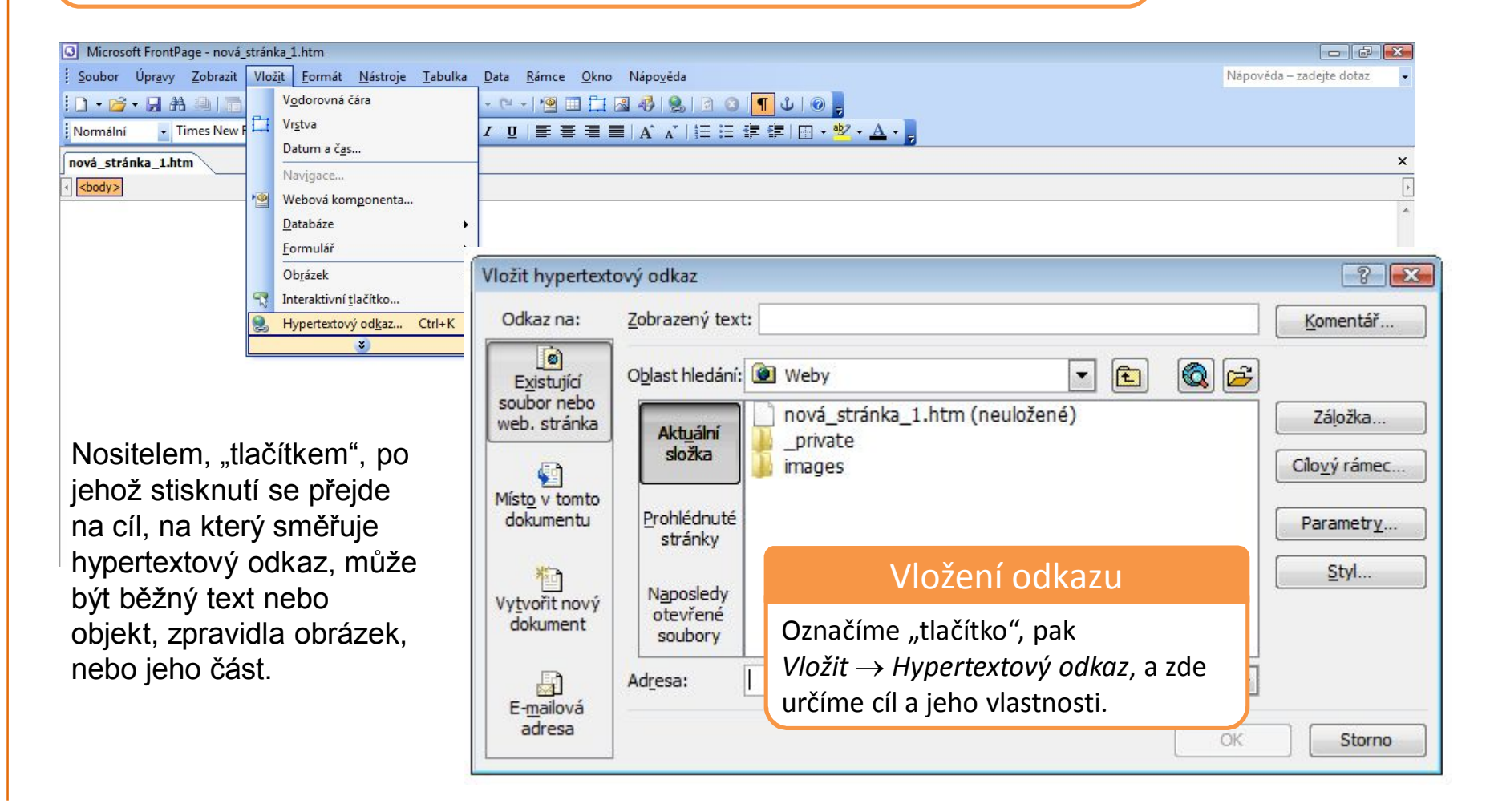

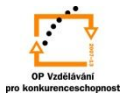

## Vložení odkazu

Formátování:

Hypertextové odkazy jsou formátované jinak než okolní text a to tak, abychom je odlišili a zvýraznili.

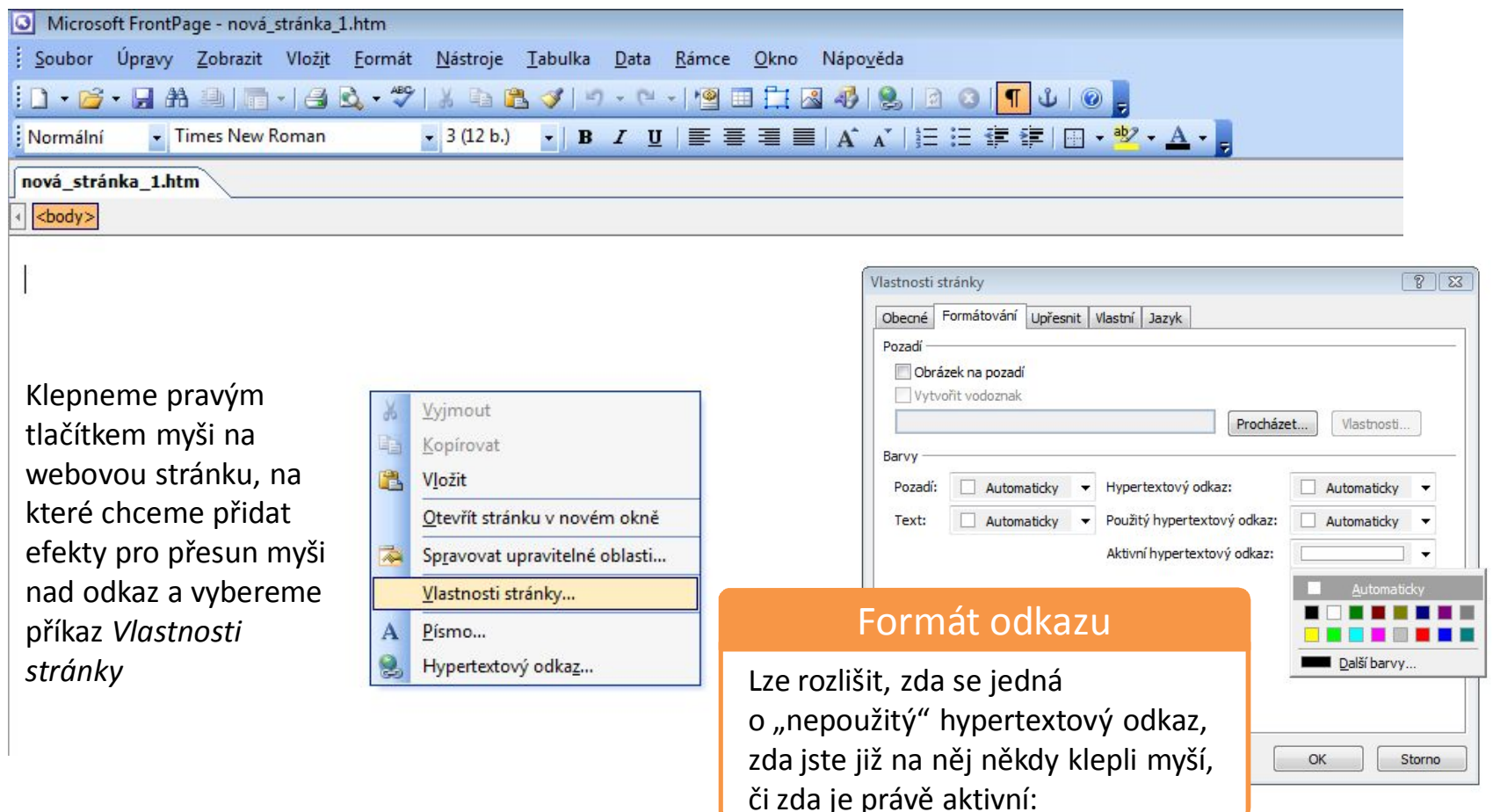

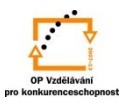

## Formát odkazu

Další nabídky na úpravu formátu odkazu získáme na kartě *Upřesnit* ® zatrhneme volbu *Povolit efekty přechodu myši* ® stiskneme tlačítko *Styl přechodu myši*:

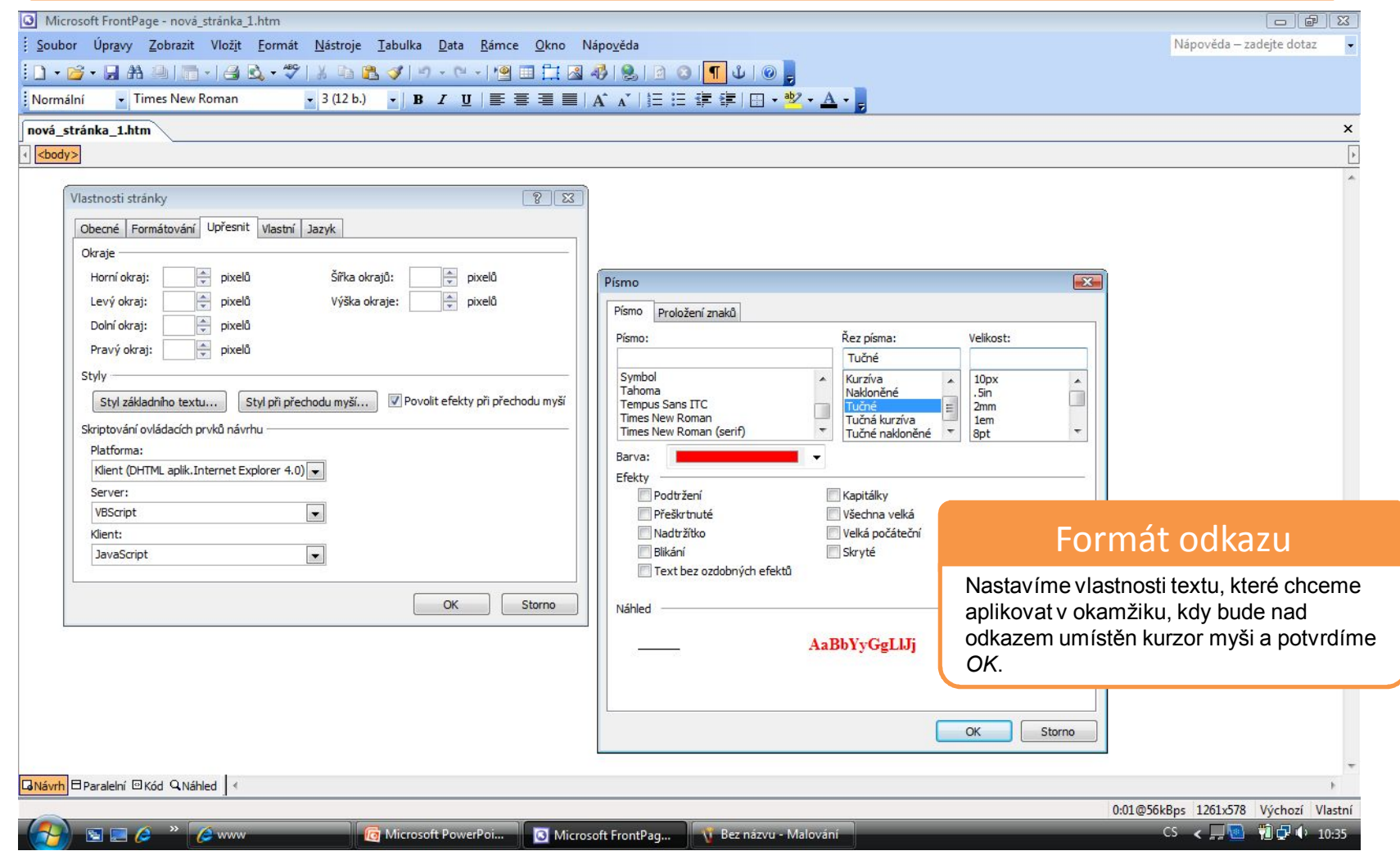

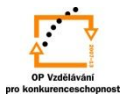

### Vložení odkazů do grafiky

Také obrázek nebo jeho část se může stát odkazem:

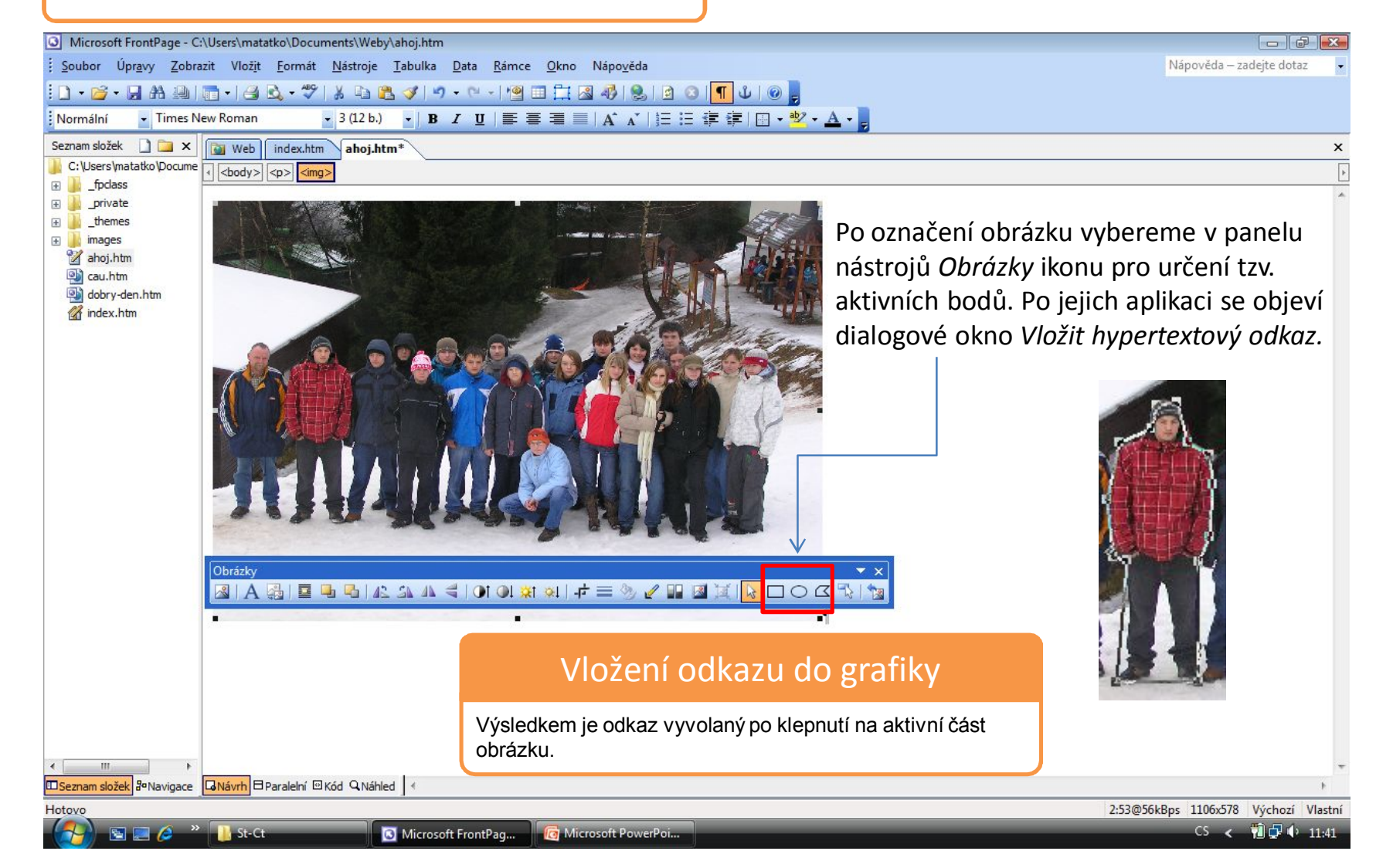

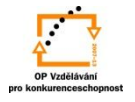

S použitím:

•Vladimír Bříza. *Front Page 2003.* Praha 2005: Grada Publishing, a. s., str. 67 - 74, 107 - 109. •Stephen I. Nelson. *Microsoft FrontPage 2000 Na první pokus.* Praha 1999: COMPUTER PRESS. str. 38 - 40, 70 - 75*.*

vypracoval: Ing. Milan Maťátko